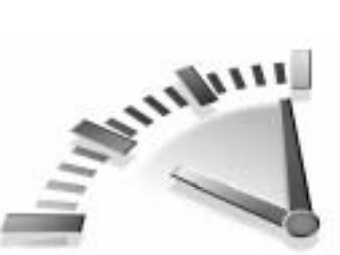

# Комбинированные **запросы**

 *ýòîì óðîêå âû óçíàåòå, êàê èñïîëüçîâàòü îïåðàòîð*  UNION  $\partial$ ля комбинирования многих операторов SELECT с *öåëüþ ïîëó÷åíèÿ îäíîãî íàáîðà ðåçóëüòàòîâ.*

# **Что такое комбинированные запросы**

В большинстве SQL-запросов используется один оператор, посредством которого возвращаются данные из одной или нескольких таблиц. SQL позволяет также выполнять множественные запросы (за счет многократного использования оператора SELECT) и возвращать результаты в виде одного набора результатов запроса. Эти комбинированные запросы обычно называют соединениями или сложными за*ïðîñàìè*.

Можно назвать два основных сценария, для выполнения которых вам понадобятся сложные запросы:

- для возвращения одинаковым образом структурированных данных из различных таблиц посредством одного запроса;
- для выполнения многократных запросов к одной таблице и возвращения данных в виде результата одного запроса.

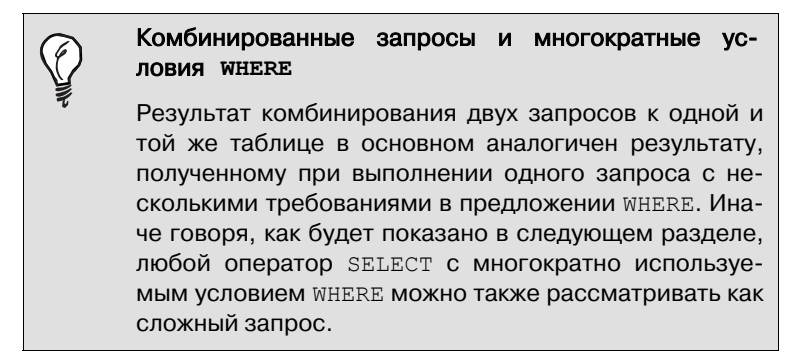

# Создание комбинированных запросов

Запросы в языке SQL комбинируются с помощью оператора UNION. Оператор UNION позволяет многократно указывать оператор SELECT, и по завершении их работы может быть выведен один набор результатов.

## Использование оператора UNION

Использовать оператор UNION довольно просто. Все, что вы должны сделать, - это указать каждый необходимый вам оператор SELECT и разместить ключевое слово UNION между ними.

Рассмотрим пример. Допустим, вам необходим отчет, содержащий сведения обо всех клиентах из штатов Иллинойс, Индиана и Мичиган. Вы также хотите включить в него данные о клиенте Fun4All независимо от штата. Конечно, можно создать условие WHERE, благодаря которому будет выполнено требуемое, но в данном случае гораздо удобнее использовать оператор UNION.

Как уже говорилось, применение оператора UNION подразумевает многократное использование операторов SELECT. Вначале рассмотрим отдельные операторы:

Комбинированные запросы 147

# **ВВОД**

SELECT cust name, cust contact, cust email FROM Customers WHERE cust state IN ('IL','IN','MI');

# **ВЫВОД**

cust\_name cust\_contact cust\_email ----------- ------------- ------------ The Toy Store

Village Toys John Smith Sales@villagetoys.com<br>Fun4All Jim Jones ijones@fun4all.com Function Contract Contract Communications.<br>Function Jones<br>Kim Howard NULL

# **ВВОД**

SELECT cust name, cust contact, cust email FROM Customers WHERE cust\_name = 'Fun4All';

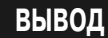

cust\_name cust\_contact cust\_email --------- ------------ ---------- Fun4All Jim Jones Jjones@fun4all.com<br>Fun4All Denise L. Stephens dstephens@fun4all. dstephens@fun4all.com

# **Анализ**

Первый оператор SELECT выбирает все строки, относящиеся к штатам Иллинойс, Индиана и Мичиган, передавая аббревиатуры этих штатов в условие IN. Второй оператор SELECT использует простую проверку на равенство, чтобы найти все местонахождения в таблицах клиента Fun4All.

Чтобы скомбинировать эти два запроса, выполните следующее.

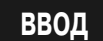

```
SELECT cust name, cust contact, cust email
FROM Customers 
WHERE cust state IN ('IL','IN','MI')
UNION 
SELECT cust name, cust contact, cust email
FROM Customers 
WHERE cust name = 'Fun4All';
```
## **ВЫВОД**

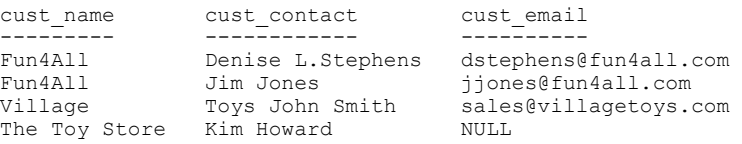

### **Анализ**

Операторы предыдущего примера состоят из обоих предшествующих операторов SELECT, разделенных ключевым словом UNION. Оператор UNION указывает СУБД выполнить оба оператора SELECT и вывести результаты в виде одного набора результатов запроса.

Для сравнения приводим тот же самый запрос, использующий не оператор UNION, а несколько предложений WHERE:

# **ВВОД**

```
SELECT cust name, cust contact, cust email
FROM Customers 
WHERE cust_state IN ('IL','IN','MI') 
OR cust_name = 'Fun4All';
```
В нашем простом примере применение оператора UNION может оказаться более сложным, чем использование предложения WHERE. Однако если условие фильтрации окажется более сложным или если понадобится выбирать данные из многих таблиц (а не только из одной), то оператор UNION может значительно упростить процесс.

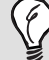

### Ограничения оператора **UNION**

В стандартном SQL не существует ограничений на число операторов SELECT, которые могут быть скомбинированы посредством операторов UNION. Однако лучше все же обратиться к документации СУБД и убедиться в том, что она не накладывает каких-либо ограничений на максимально допустимое число операторов.

### Комбинированные запросы 149

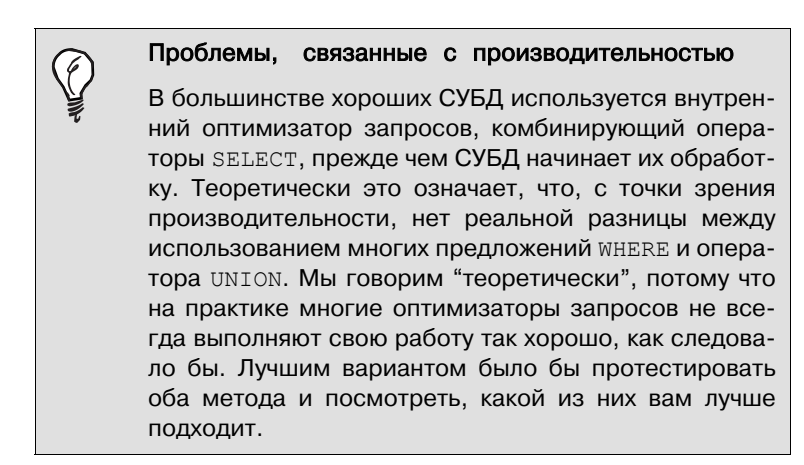

## Правила применения запросов UNION

Как видите, запросы UNION очень просты в использовании. Но существует несколько правил, четко указывающих, что именно может быть объединено.

- Запрос UNION должен включать два или более операторов SELECT, отделенных один от другого ключевым словом UNION (таким образом, если в запросе используется четыре оператора SELECT, должно быть использовано три ключевых слова UNION).
- **Е** Каждый запрос в операторе UNION должен содержать одни и те же столбцы, выражения или статистические функции (кроме того, столбцы должны быть перечислены в одном и том же порядке).
- **Типы данных столбцов должны быть совместимыми.** Они не обязательно должны быть одного типа, но они должны быть того типа, который СУБД сможет однозначно преобразовать (например, это могут быть различные числовые типы данных или различные типы даты).

При соблюдении этих основных правил и ограничений, запросы на соединение можно использовать для решения любых задач по возвращению данных.

#### 150 Ypok 14

# Включение или исключение повторяющихся строк

Возвратимся к одному из предыдущих разделов "Использование оператора UNION" и рассмотрим использованные в нем простые операторы SELECT. Вы можете заметить, что, когда они выполняются отдельно, первый оператор SELECT возвращает три строки, второй - две. Однако когда эти два оператора SELECT комбинируются с UNION, возвращаются только четыре строки, а не пять.

Запрос UNION автоматически удаляет все повторяющиеся строки из набора результатов запроса (иными словами, он ведет себя точно так же, как вели бы себя несколько предложений WHERE в одном операторе SELECT). Поэтому здесь присутствует запись о клиенте Fun4All из штата Индиана — эта строка была возвращена обоими операторами SELECT. Когда же использовался запрос UNION, повторяющаяся строка была удалена.

Таково поведение запроса UNION по умолчанию, но при желании вы можете изменить его. Если бы требовалось, чтобы возвращались все вхождения соответствий, вам следовало бы использовать UNION ALL вместо оператора UNION.

Рассмотрим следующий пример:

## **ВВОД**

SELECT cust\_name, cust\_contact, cust\_email FROM Customers WHERE cust state IN ('IL','IN','MI') UNTON ALL SELECT cust name, cust contact, cust email FROM Customers WHERE cust name =  $'Fun4All';$ 

# **ВЫВОД**

Fun4A1

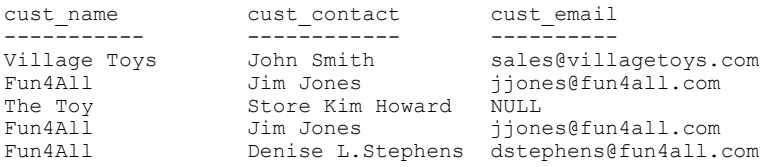

### Комбинированные запросы 151

# **Анализ**

При использовании запроса UNION ALL СУБД не удаляет дубликаты. Поэтому в предыдущем примере возвращено пять строк, одна из них повторяется дважды.

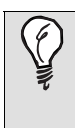

### **UNION** или **WHERE**

В начале этого урока мы говорили, что оператор UNION выполняет то же самое, что и несколько условий WHERE. Оператор UNION ALL является формой запроса UNION, которая делает то, что не способны выполнить предложения WHERE. Если вы хотите получить все вхождения соответствий для каждого условия (включая дубликаты), вам следует использовать оператор UNION ALL, а не WHERE.

# Сортировка результатов комбинированных запросов

Результат применения оператора SELECT сортируется с помощью предложения ORDER BY. При комбинировании запросов посредством UNION только одно предложение ORDER может быть использовано, и оно должно появиться после заключительного оператора SELECT. Практически не имеет смысла сортировать часть набора результатов одним способом, а часть — другим, поэтому несколько предложений ORDER ВУ применять не разрешается.

В следующем примере сортируются результаты, полученные предыдущим запросом UNION:

# **ВВОД**

SELECT cust name, cust\_contact, cust\_email FROM Customers WHERE cust\_state IN ('IL','IN','MI') UNION SELECT cust\_name, cust\_contact, cust\_email FROM Customers WHERE cust\_name = 'Fun4All' ORDER BY cust name, cust contact;

# **ВЫВОД**

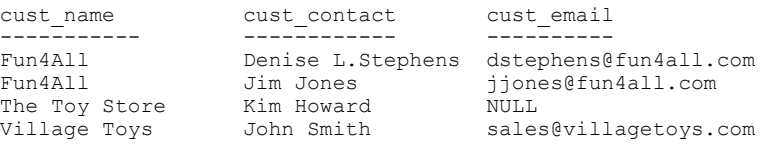

### **Анализ**

Этот запрос UNION использует одно предложение ORDER BY после заключительного оператора SELECT.

Несмотря на то что ORDER ВУ является частью только последнего оператора SELECT, на самом деле СУБД будет использовать его для сортировки всех результатов, возвращенных всеми операторами SELECT.

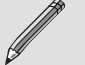

## Другие типы запроса на соединение

Некоторые СУБД поддерживают два дополнительных запроса типа UNION. Оператор EXCEPT (иногда называемый MINUS) может быть использован только для чтения строк, которые существуют в первой таблице, но не во второй, а оператор INTERSECT можно использовать для чтения строк, которые имеются в обеих таблицах. Однако на практике такие запросы UNION используются редко, поскольку те же самые результаты могут быть получены посредством объединений.

# **Резюме**

В этом уроке вы узнали, как можно комбинировать запросы SELECT посредством оператора UNION. Используя оператор UNION, вы можете вернуть результаты нескольких запросов в виде одного комбинированного запроса, включающего или исключающего дубликаты. За счет использования оператора UNION можно значительно упростить сложные предложения WHERE и одновременно выбирать данные из многих таблиц.